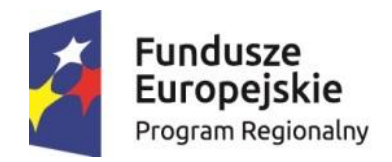

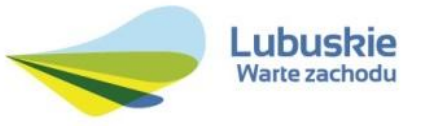

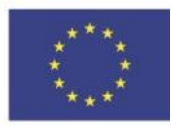

Znak sprawy:OR.273.11.2018 ……………………………………..

miejscowość, data

**Załącznik nr 2 do SIWZ** 

#### **Formularz cenowo – techniczny (opis przedmiotu zamówienia)**

#### **Dostawa maszyn, sprzętów i materiałów biurowych, pakietów oprogramowania i systemów informatycznych oraz przyrządów optycznych, na rzecz Centrum Kształcenia Zawodowego i Ustawicznego w Sulechowie**

Cena ofertowa musi być podana w złotych polskich (PLN), cyfrowo (do drugiego miejsca po przecinku)

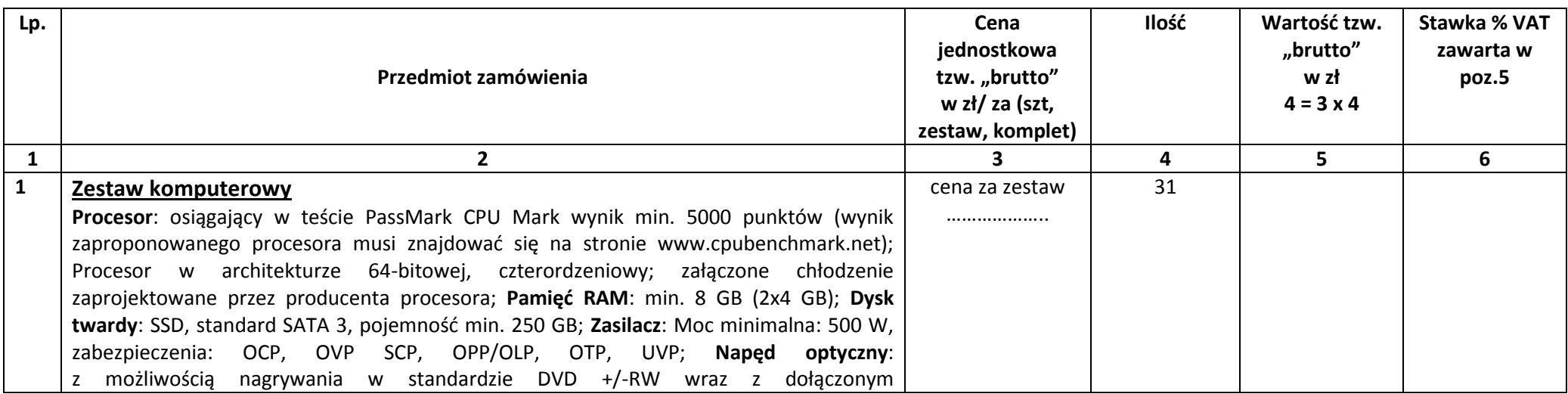

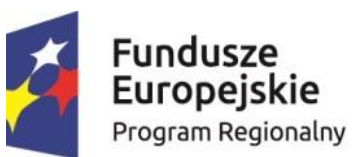

 $\overline{2}$ 

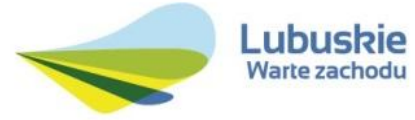

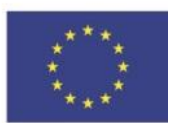

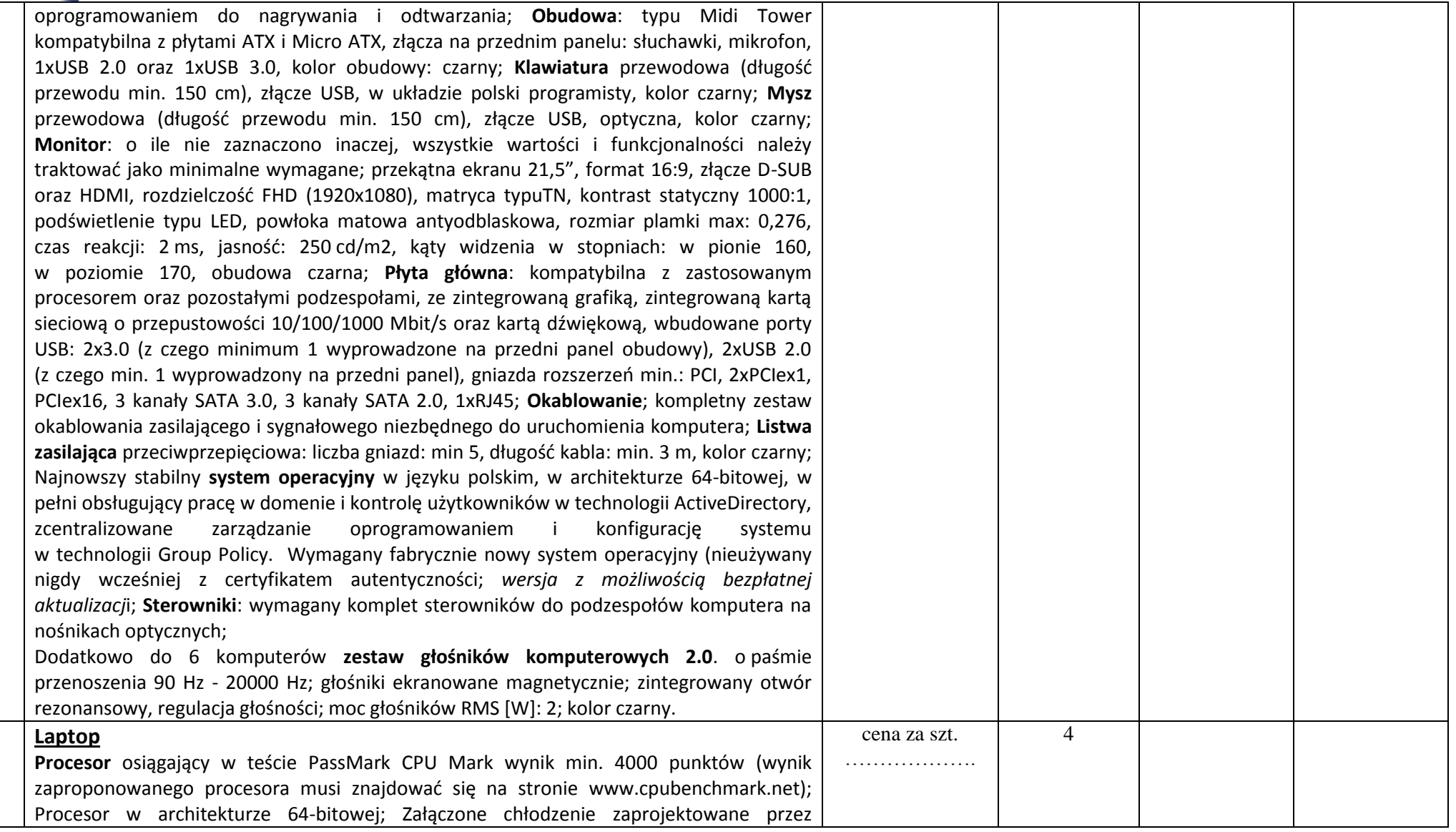

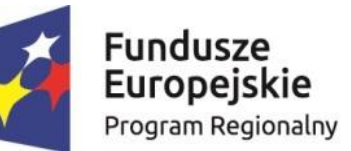

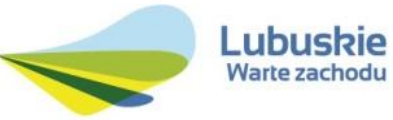

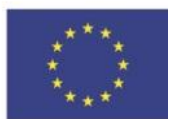

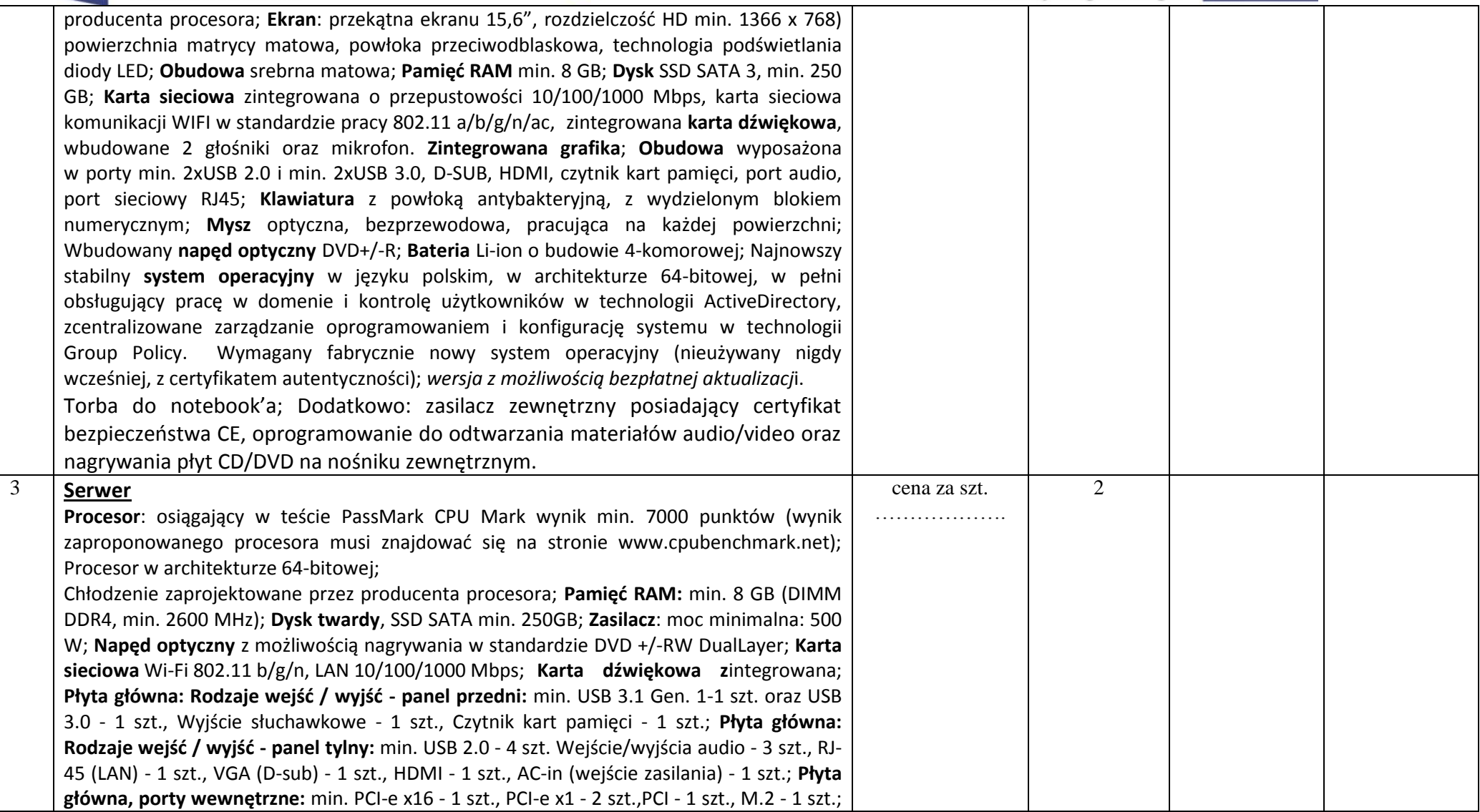

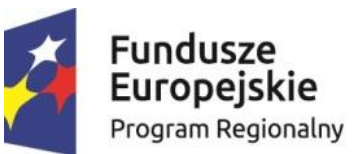

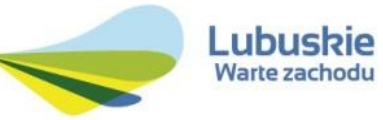

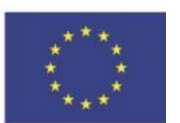

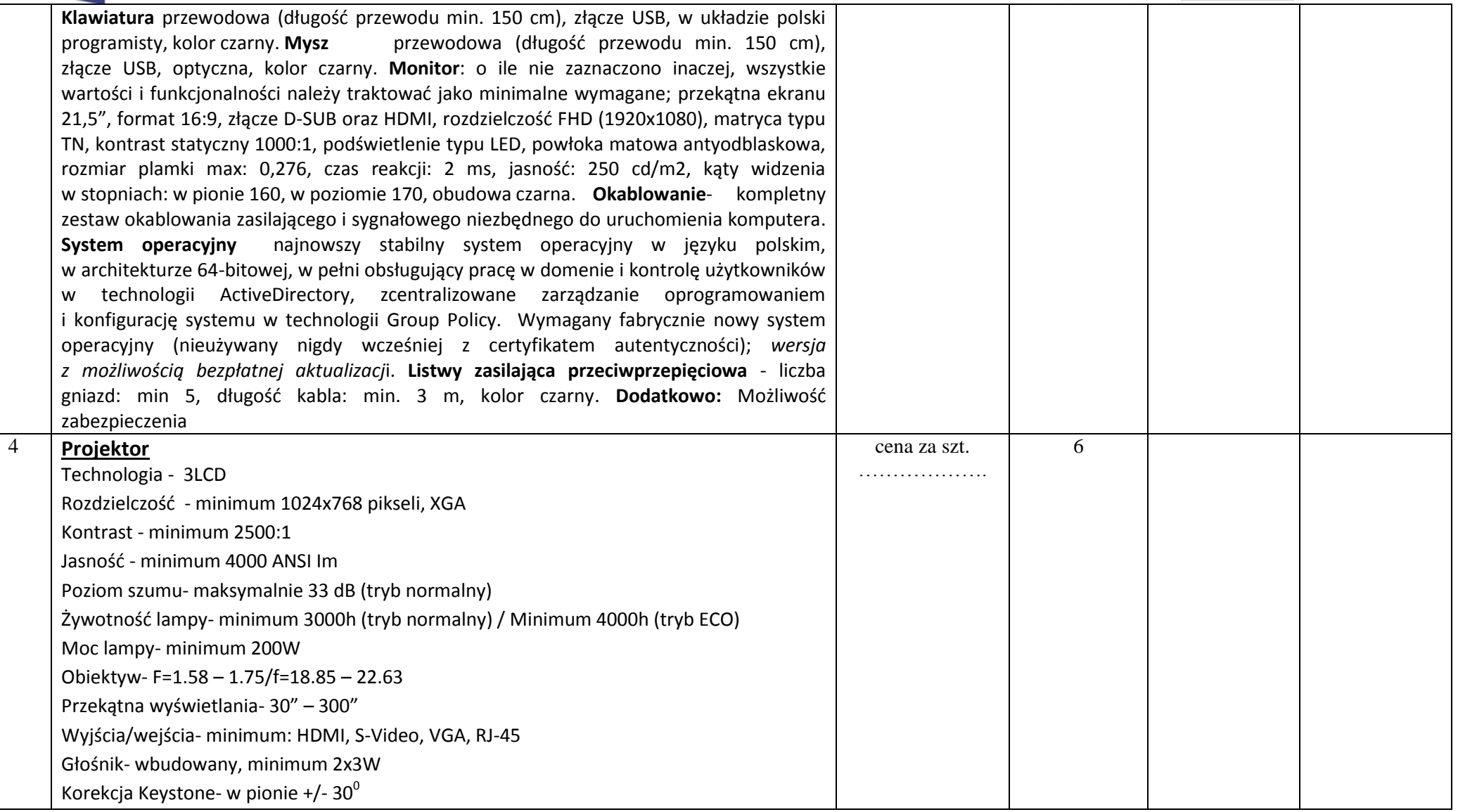

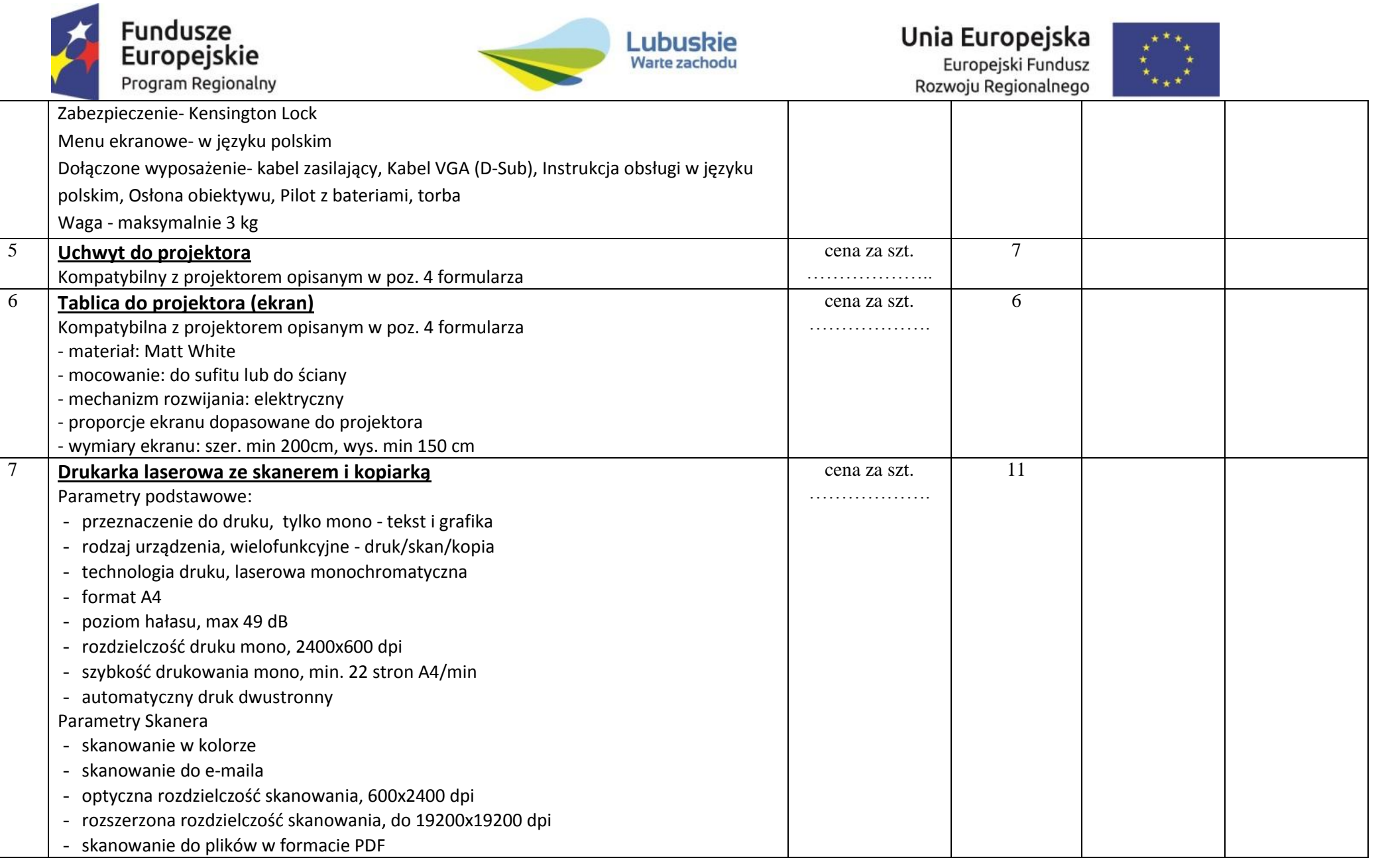

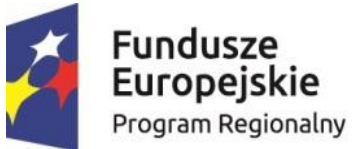

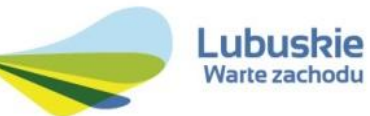

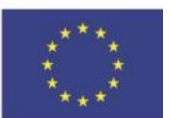

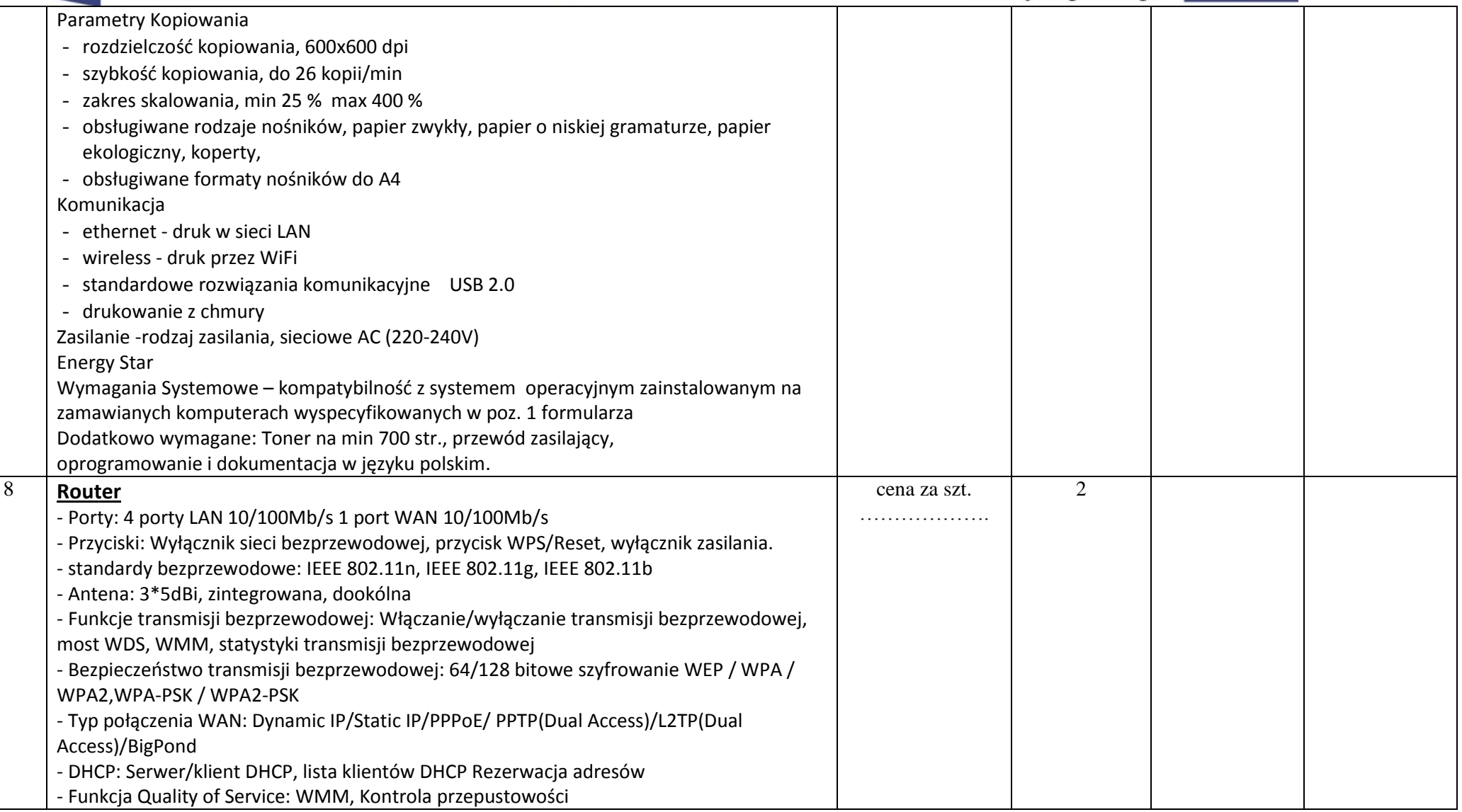

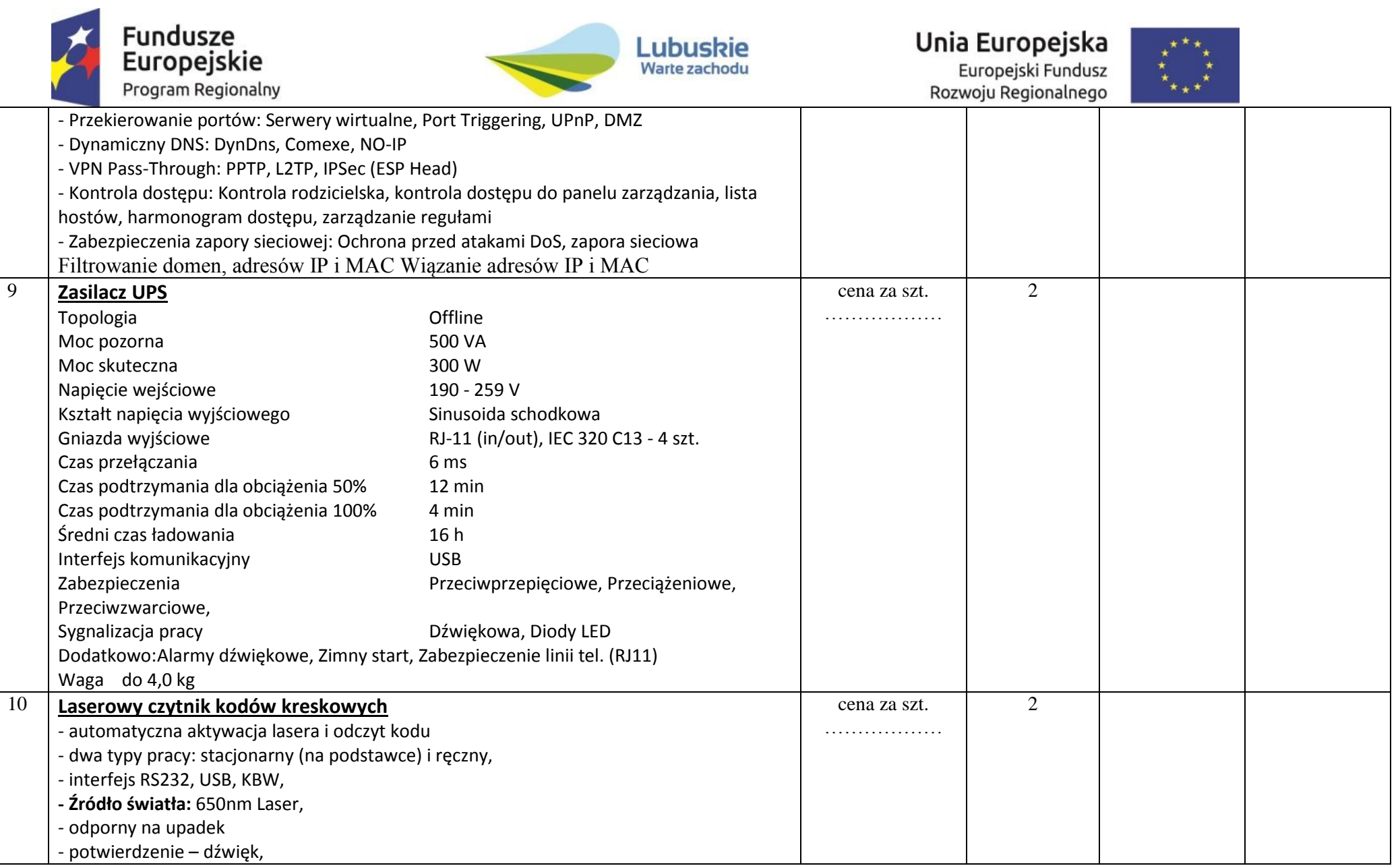

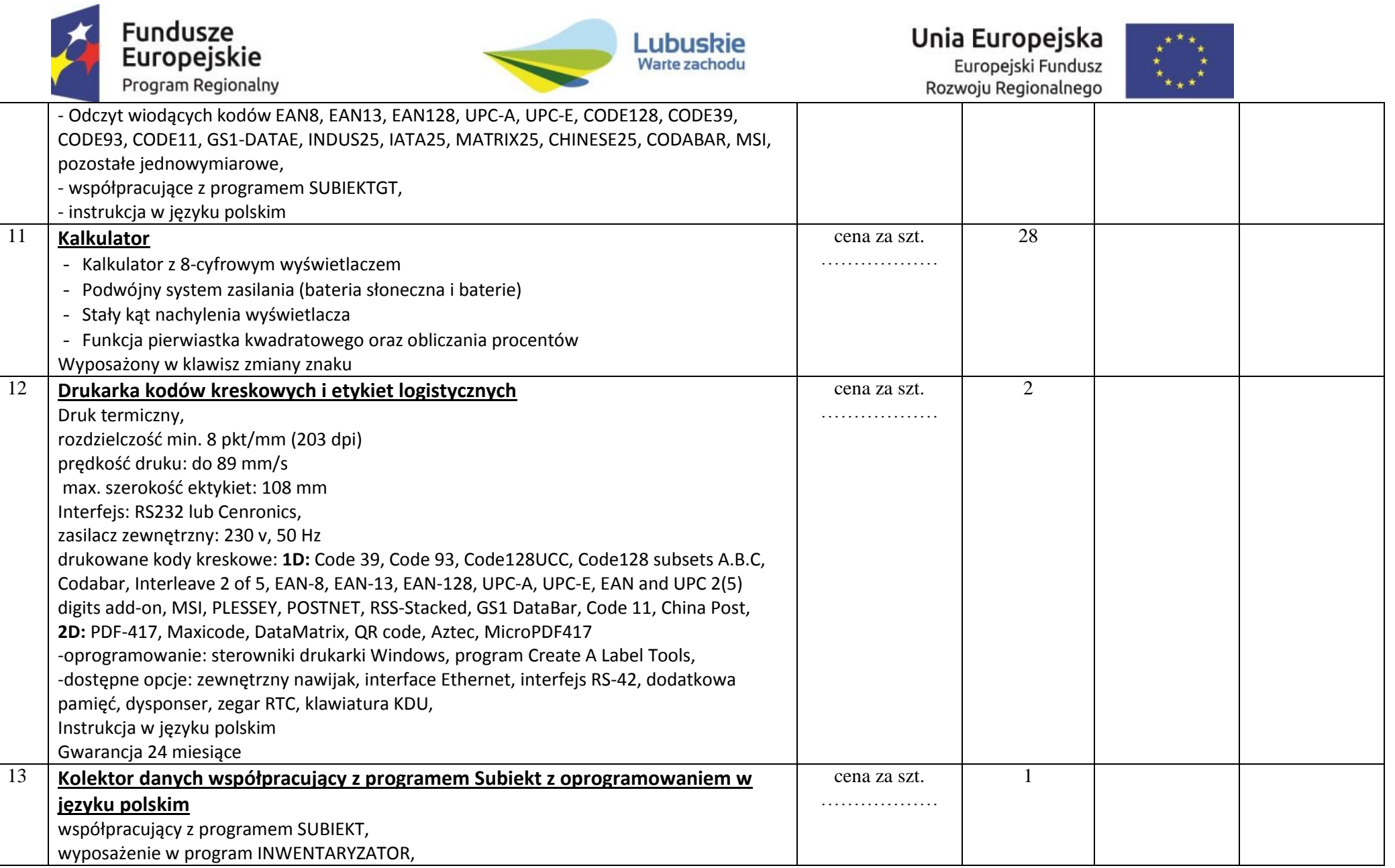

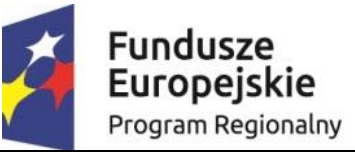

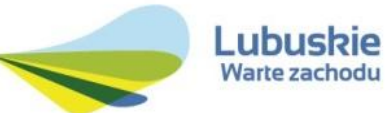

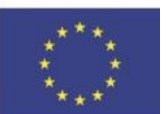

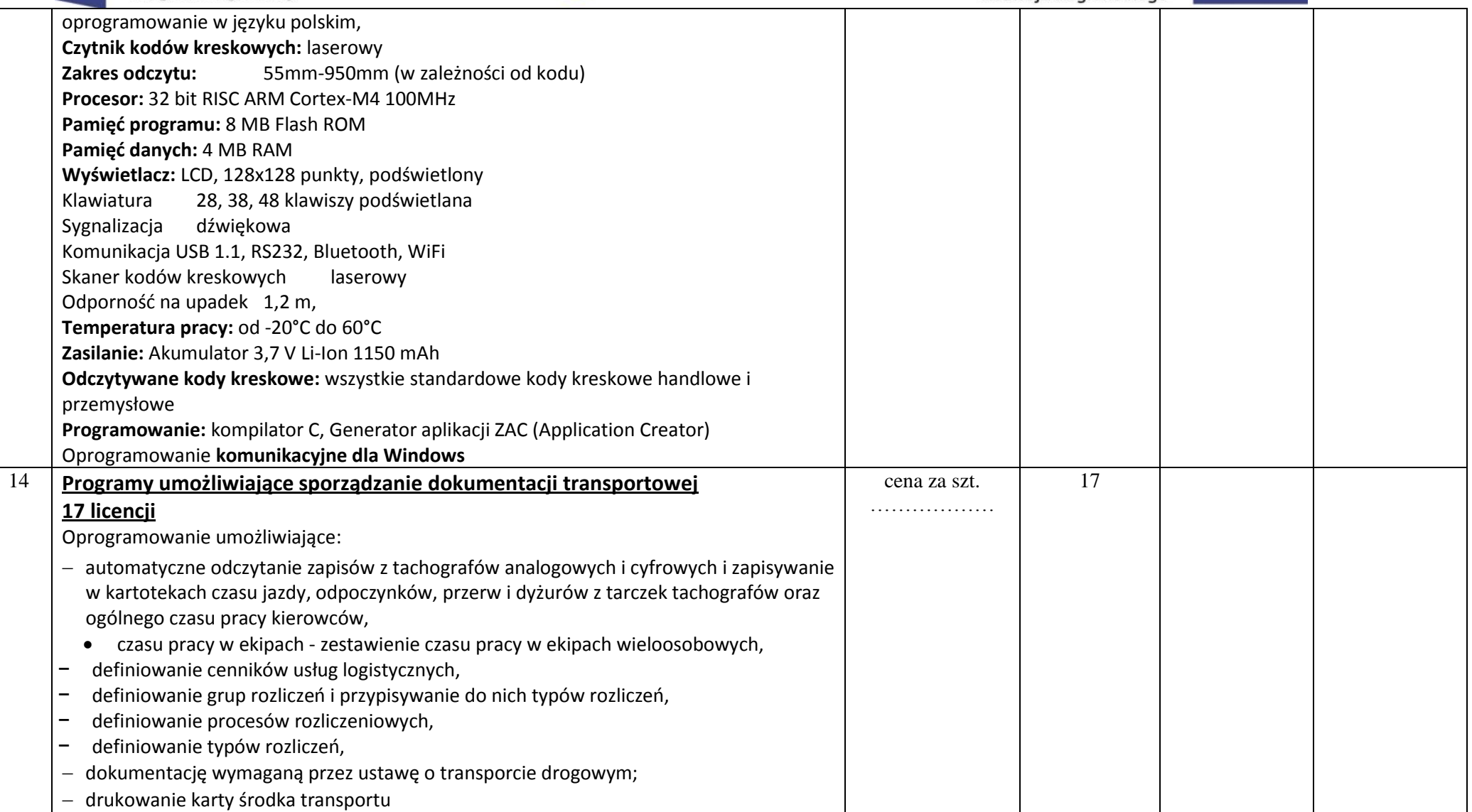

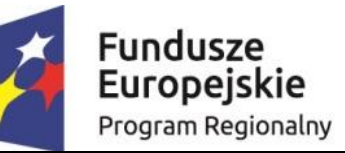

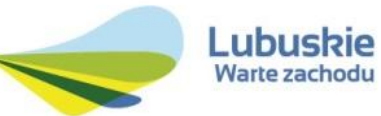

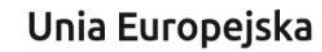

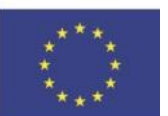

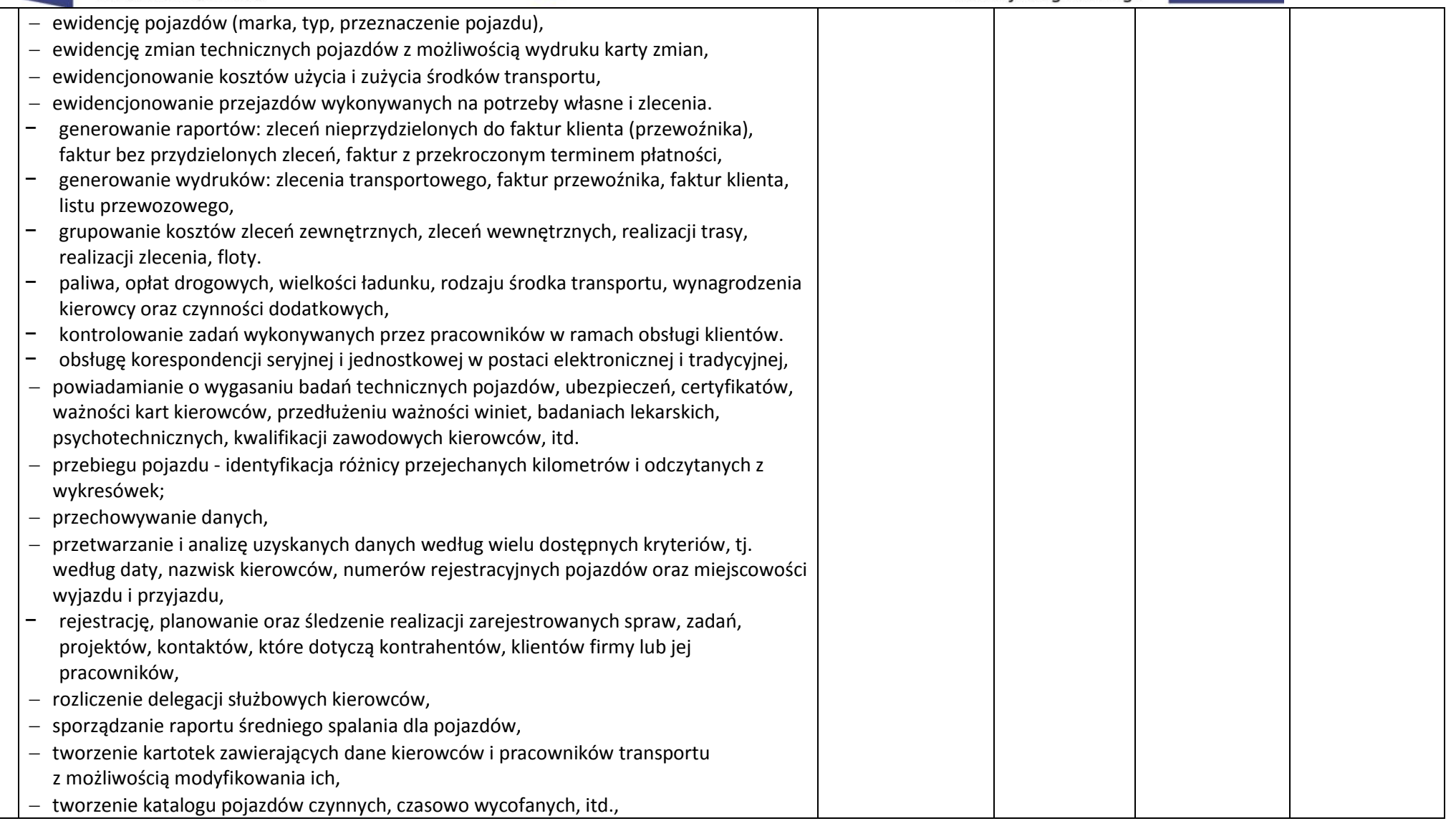

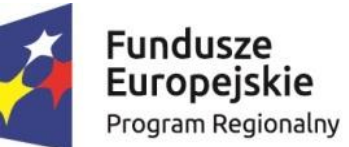

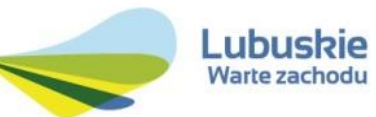

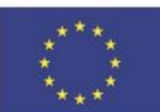

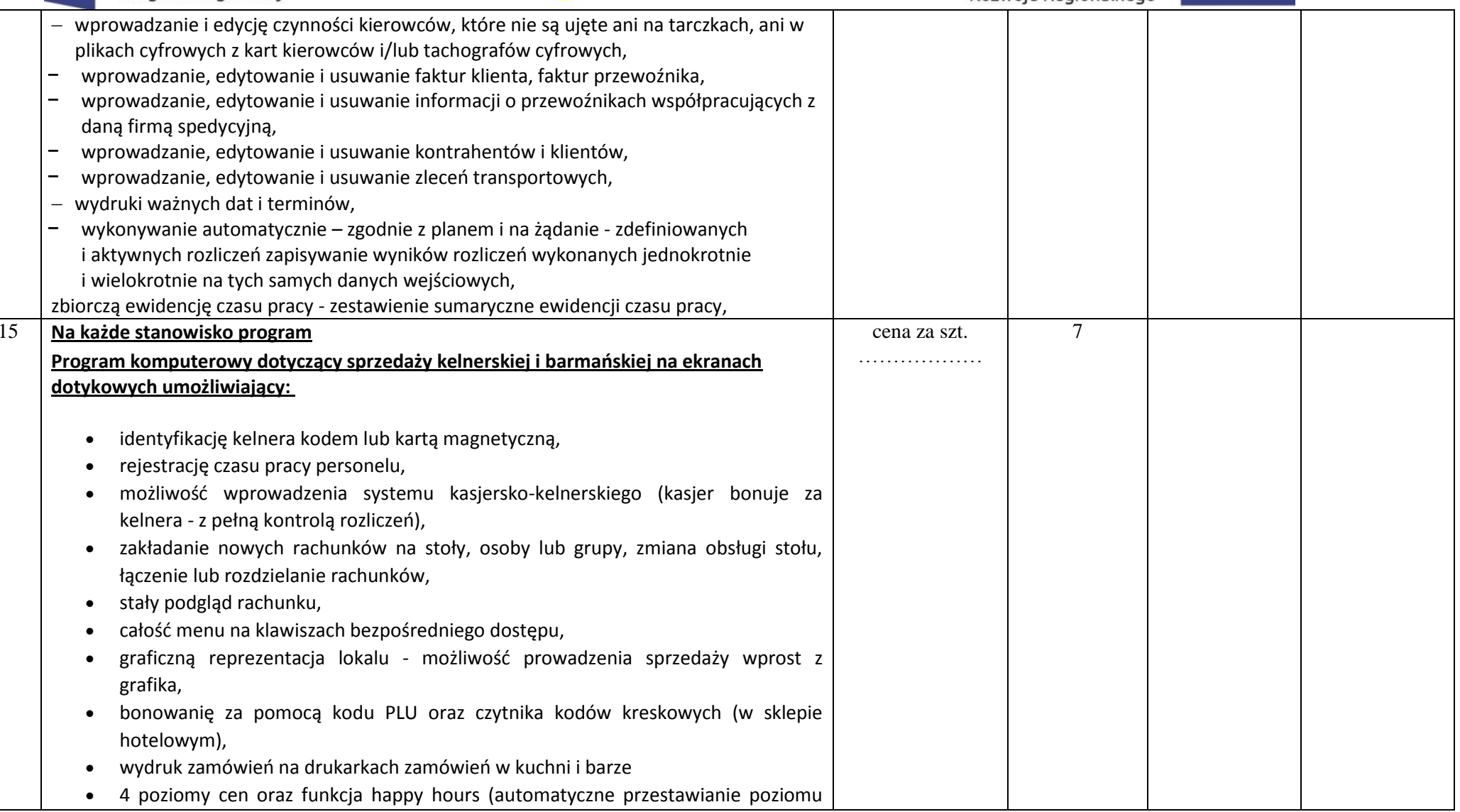

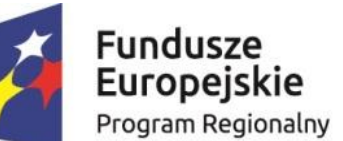

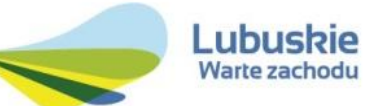

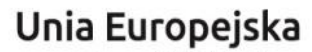

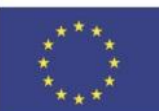

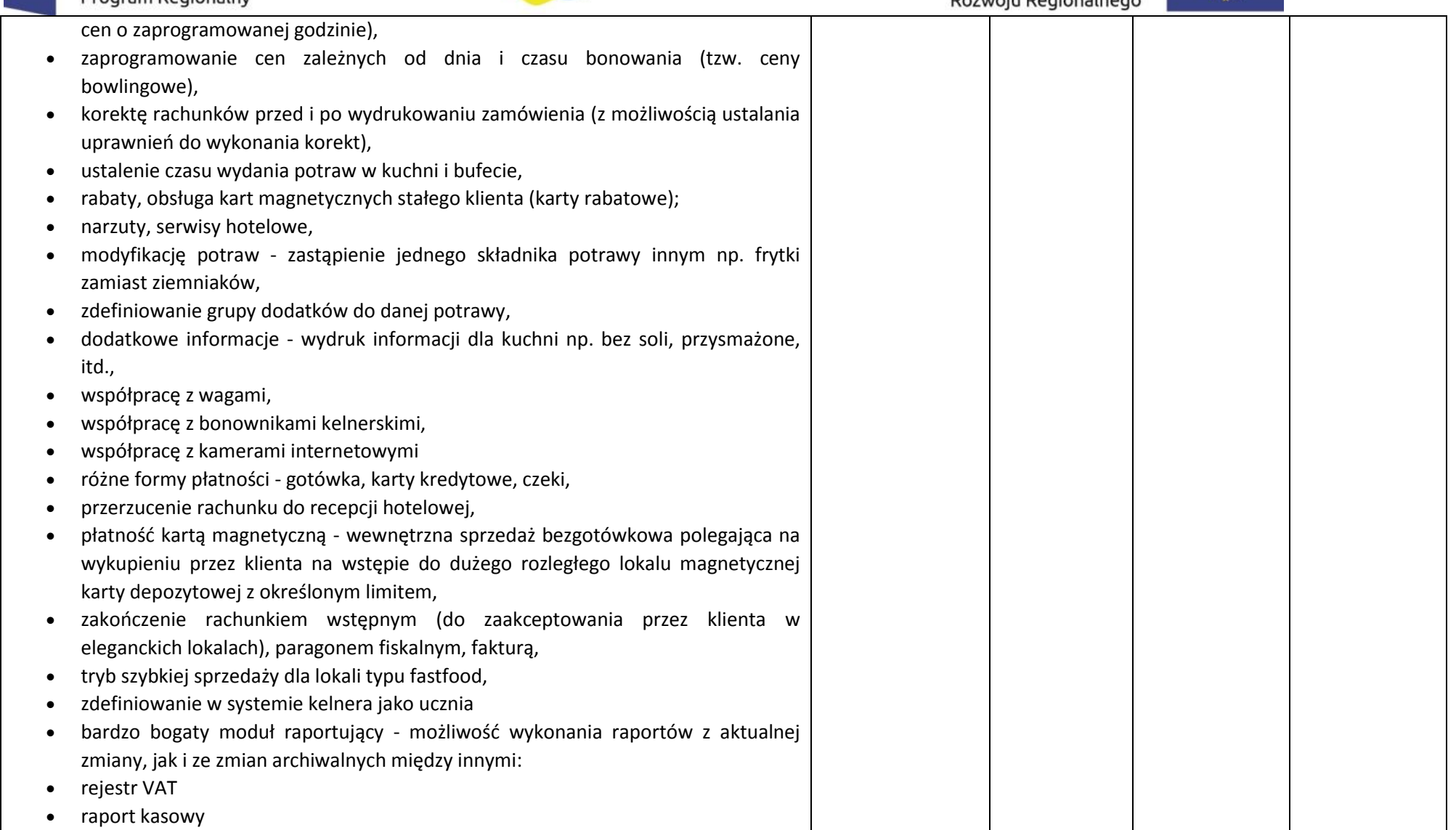

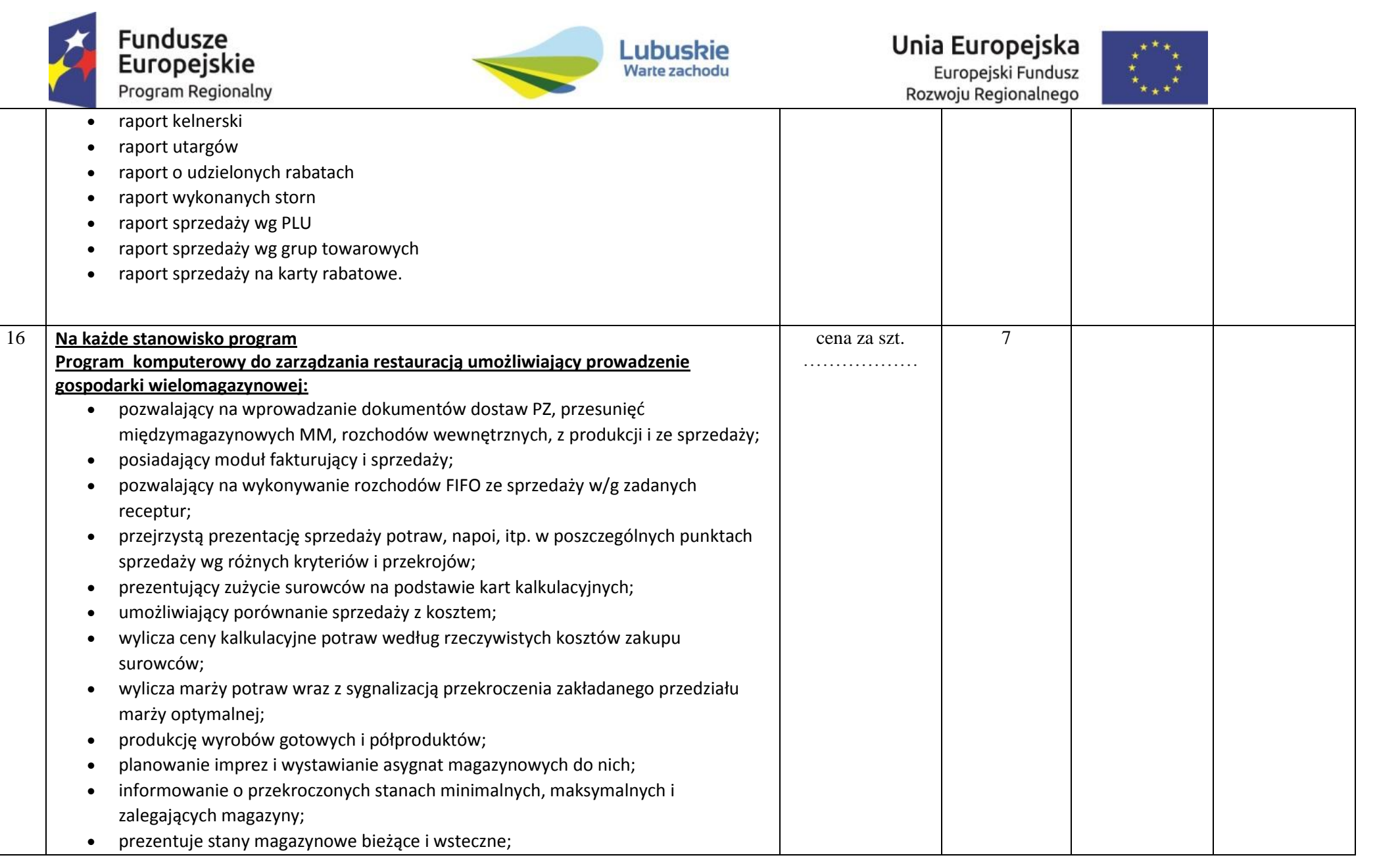

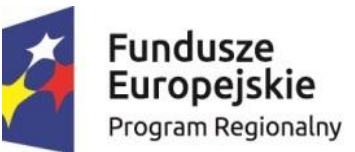

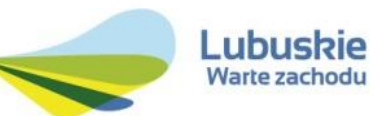

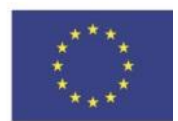

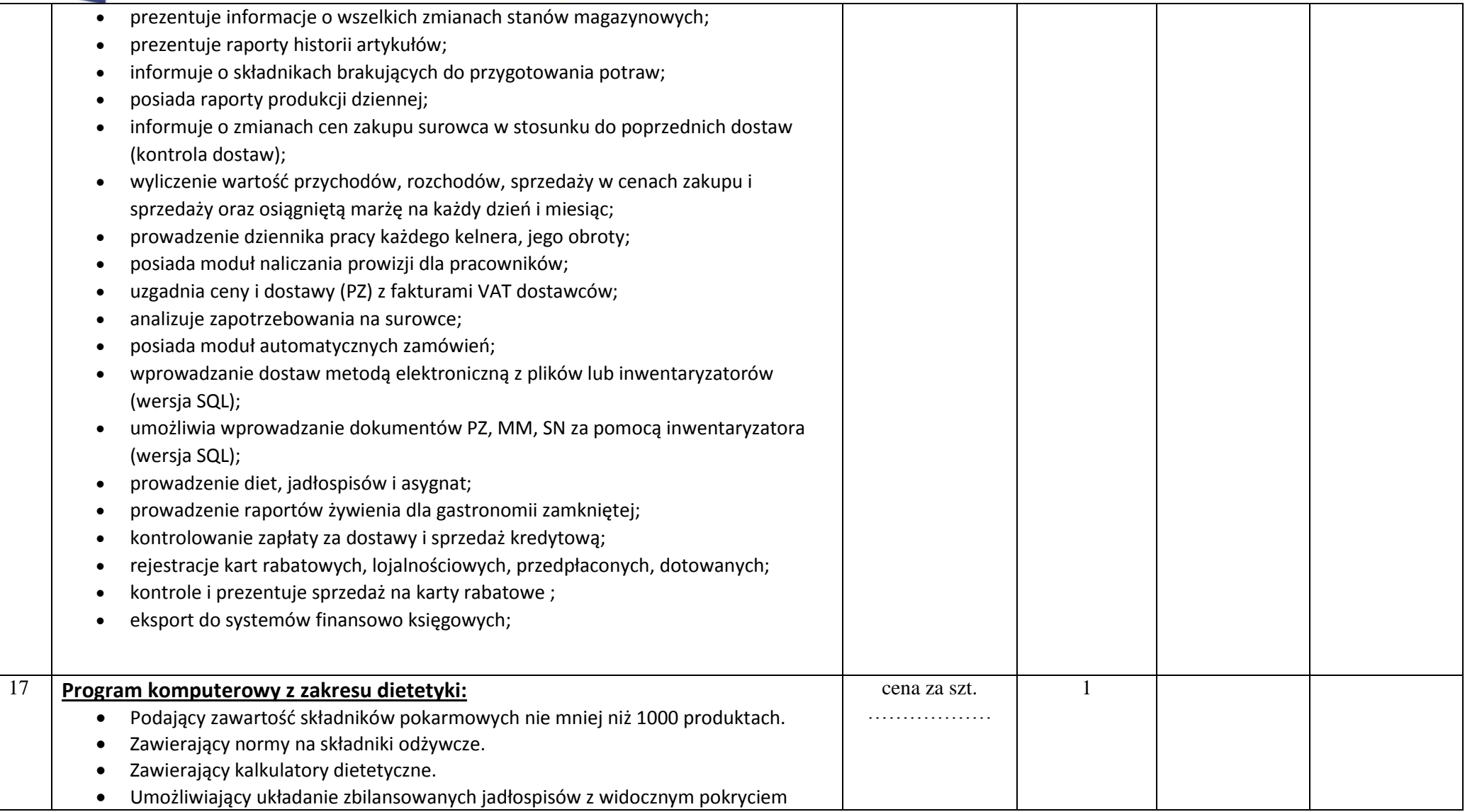

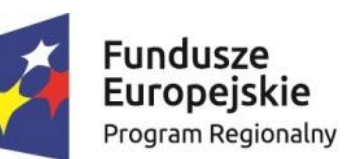

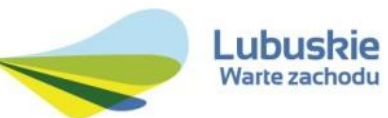

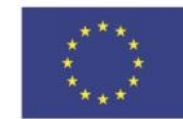

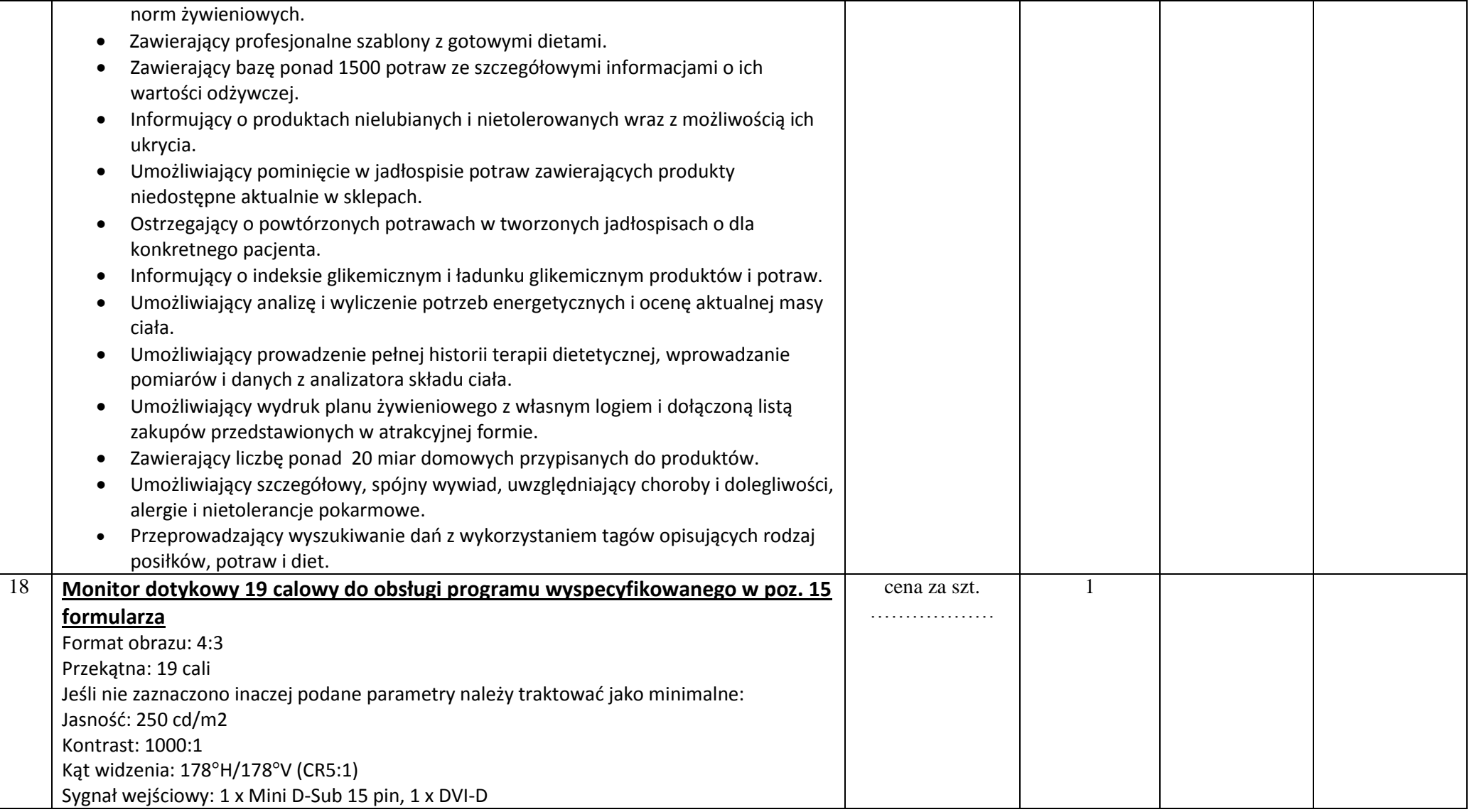

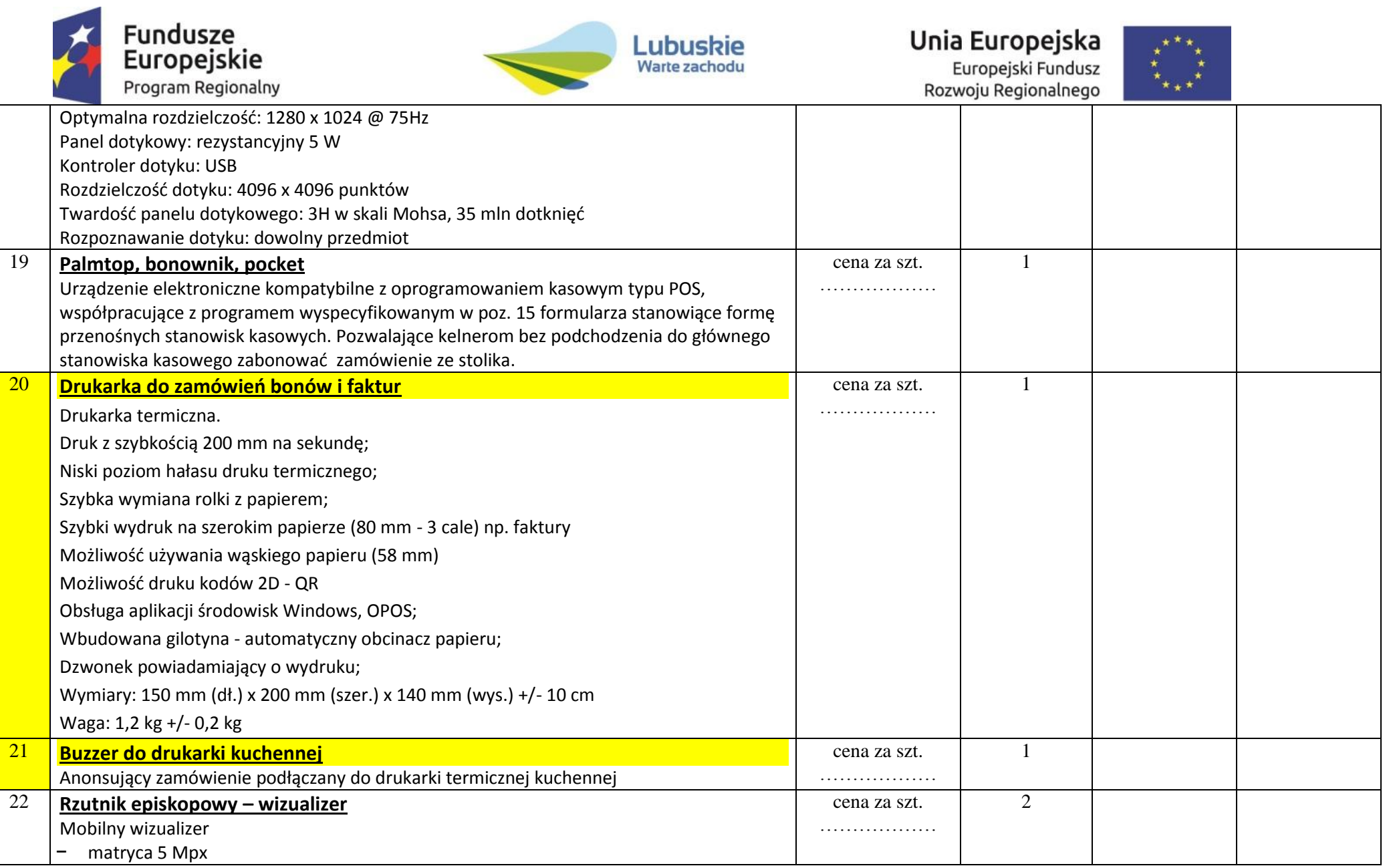

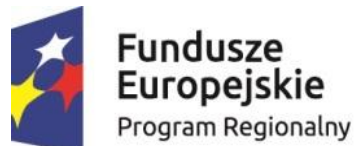

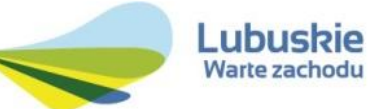

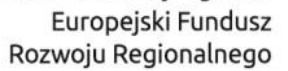

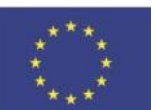

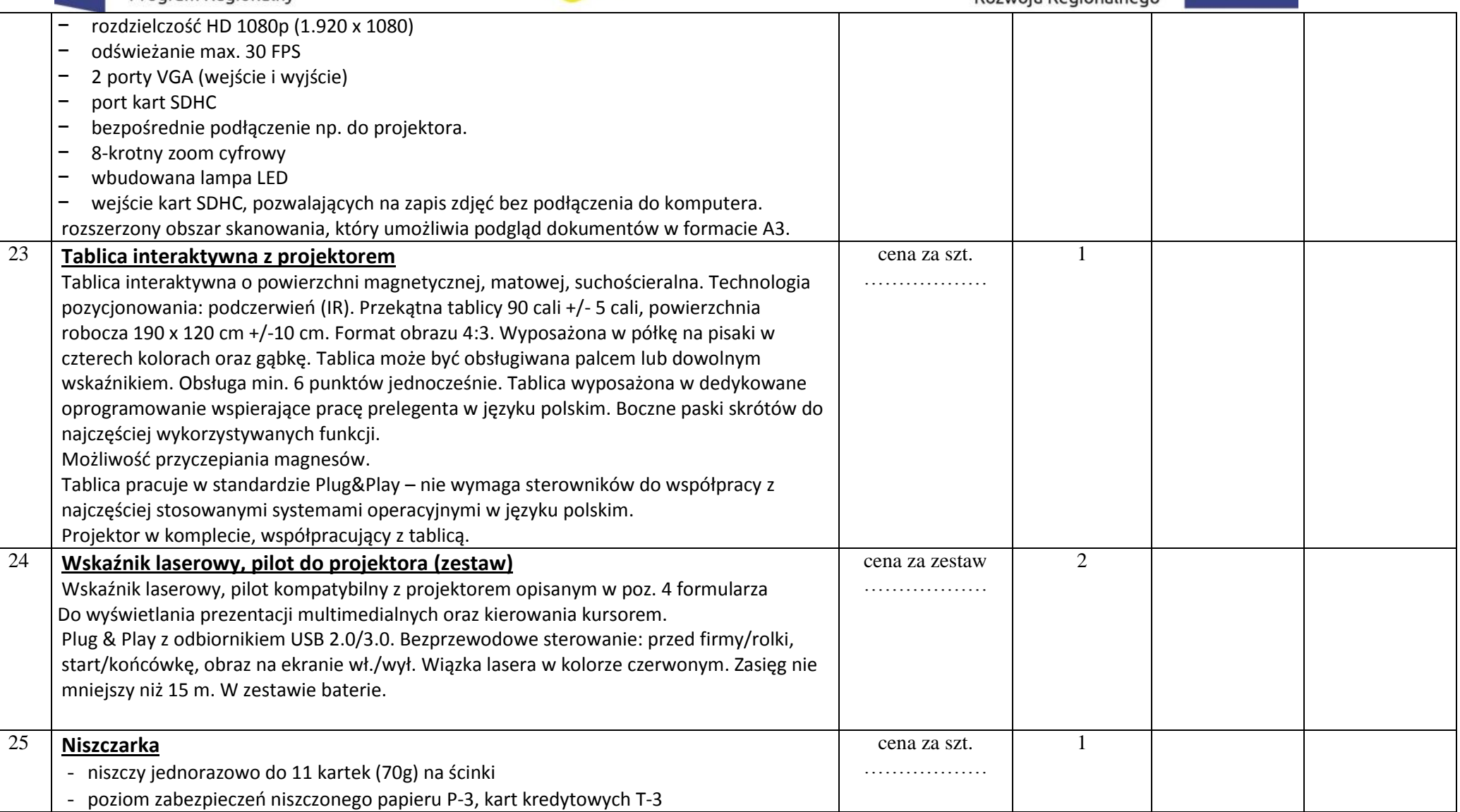

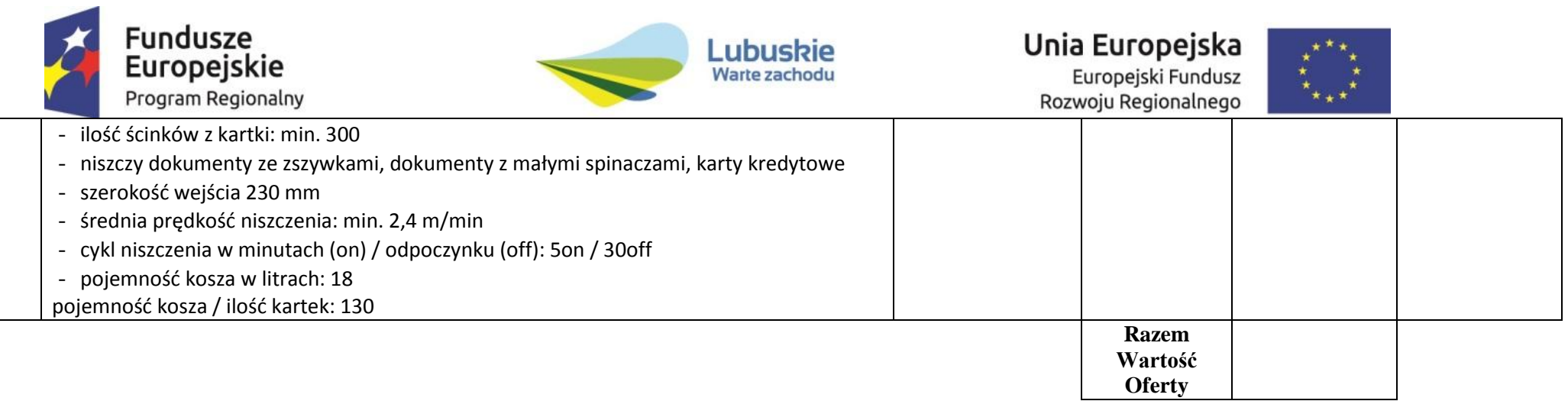

 ……………………………. …………………………………………………………… (miejscowość i data) (*czytelny podpis lub parafa i pieczęć imienna*

*osoby uprawnionej do reprezentowania wykonawcy)*